# am Zentrum für Multimedia und Datentechnik (ZMD) des lnstituts für Medienforschung (lMF) der Philosophischen Fakultät (PHF) Nutzerordnung der Multimediaeinrichtungen

### 1. Nutzungsformen:

- . Aus- und Weiterbildungsveranstaltungen unter Aufsicht von Lehrverantwortlichen
- . individuelles, freies Üben
- . Arbeiten zur Realisierung wissenschaftlicher Vorhaben

## 2. Nutzerräume

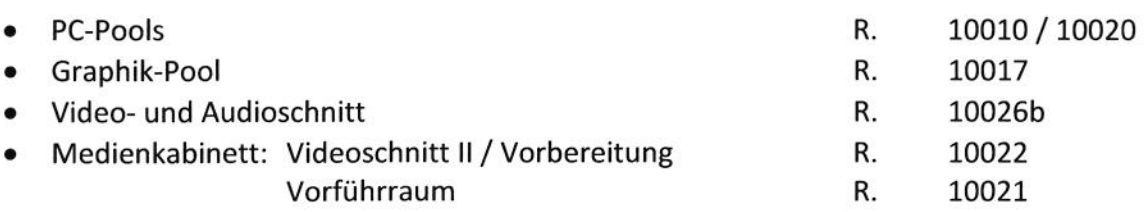

## 3. Nutzungsberechtigung

Grundsätzlich können alle Mitarbeiter und Studierende der Universität, die über eine Nutzerberechtigung für die PC-Pools verfügen, diese Pools nutzen.

Die Zugangsdaten für die Nutzung der Pools werden vom lT- und Medienzentrum (ITMZ) automatisch verschickt, sofern die Daten dem lT- und Medienzentrum von der Mitarbeiterverwaltung bzw. dem Studentensekretariat zugestellt wurden. Der Nutzer erhält ein Nutzerkennzeichen und einen Aktivierungscode. Nach erfolgreicher Aktivierung können alle Dienste genutzt werden. Die Bestimmungen der Nutzerordnungen sind einzuhalten. Die Nutzungs-/Öffnungszeiten des PC-Pools sind den aktuellen Aushängen oder der Homepage des Instituts für Medienforschung zu entnehmen. Die Nutzung des PC-Pools für Lehrveranstaltungen muss über das Sekretariat des Instituts (Raum 6014, Tel.: 2717) für das LSF beantragt werden. Die Seminarzeiten müssen innerhalb der regulären Öffnungszeiten liegen. Diese Seminarzeiten werden den Einzelnutzern als Sperrzeiten per Aushang in den Schaukästen sowie der Homepage des IMF bekanntgegeben. Personen ohne gültige Nutzerberechtigung haben generell zu den Nutzerräumen keinen Zutritt. lm Übrigen gelten in den PC-Pools die Regelungen der Rostocker-Universitäts-Netzordnung (RUN) sowie die Hausordnung der Universität Rostock.

#### 4. Ordnung und Sicherheit

Das Essen und Trinken in den Pools ist grundsätzlich untersagt. Das Mitführen von Hunden im PC-Pool ist nicht gestattet (ausgenommen Blindenführhunde in Eegleitung des Halters). Die Mitarbeiter des Zentrums für Multimedia und Datentechnik sowie die zuständigen studentischen Hilfskräfte sind berechtigt die Nutzungs- sowie Hausordnung durchzusetzen, den entsprechenden Anweisungen ist Folge zu leisten. Die PCs sind fachgerecht zu behandeln. In den Pools bereitgestellte Arbeitsmittel sind ausschließlich für die Nutzung an diesen Geräten bestimmt und dürfen nicht aus dem Raum entfernt werden. Zuwiderhandlungen gegen diese Regelungen können zum Nutzungsausschluss führen.

Bei technischen Störungen an Computern (bspw. auch Virenbefall) sind die Mitarbeiter des Zentrums für Multimedia zu informieren. Vorschläge, Kritiken und Fehlermeldungen können per Mail unter

geraeteausleihe.phf@uni-rostock.de mitgeteilt werden. Bei Brand bzw. Havarie ist entsprechend der Brandschutzordnung der Philosophischen Fakultät zu verfahren.

#### 5. Arbeitsweise in den PC-Pools

lnformationen über die im Einzelnen laufenden Anwendungen in den PC-Pools und über die verschiedenen Betriebssysteme entnehmen Sie bitte den Webseiten des ZMD/lMF.

Anforderungen an Software für die Aus- und Weiterbildung werden geprüft und bei Notwendigkeit und nach Absprache beschafft und zur Verfügung gestellt. Software unbekannter Herkunft darf nicht genutzt werden. Ebenfalls ist ein Kopieren der vorhandenen Software verboten (Lizenz- und Urheberrecht). Das lnstallieren eigener Software ist untersagt. Die Laufwerke C der Festplatte sind dem System und der Software vorbehalten und dürfen nicht beschrieben werden. Dem Nutzer steht das Laufwerk R als sein Home-Verzeichnis zur Verfügung. Die Arbeit mit eigenen Speichermedien (2.8. USB-Stick, CD oder DVD) ist möglich. Der Nutzer meldet sich am PC mit seiner Nutzer-ID vom ITMZ und seinem persönlichen Passwort an. Sie sollten unbedingt daran denken, sich am PC nach Sitzungsende abzumelden. Die PCs werden nicht ausgeschaltet, die Geräte bleiben am Netz. Für persönliche Gegenstände oder Daten wird keine Haftung übernommen.

#### 6. Betreuung bei der Arbeit in den PC-Pools

In der Zeit von 9.00 - 16.00 Uhr ist der Beauftragte des PC-Pools (Raum 10026c - Tel. 2711) als Pool-Verantwortlicher ansprechbar.

Während der übrigen Öffnungszeiten stehen lhnen die Hilfskräfte des PC-Pools (Raum 10025a, Tel. 2682) für Anfragen und technische Hilfe zur Verfügung.

Rostock, den 05. März 2015

 $\mathcal{G}$ 

Prof. Dr. Sven Bruhn Dekan der Philosophischen Fakultät

Cafan Full

Prof. Dr. Stefan Kroll Geschäftsführer des Zentrums für Multimedia u. Datentechnik

fr ?z\*zl

Dipl. lng. Bernhard Schmidt Systemadministrator der Philosophischen Fakultät

Christopher Scheele MA

Beauftragter für den PC-Pool

 $\sqrt{\frac{1}{1+\frac{1}{1+\frac$ 

Friedrich Niemeyer MA Medienbeauftragter der Philosophischen Fakultät